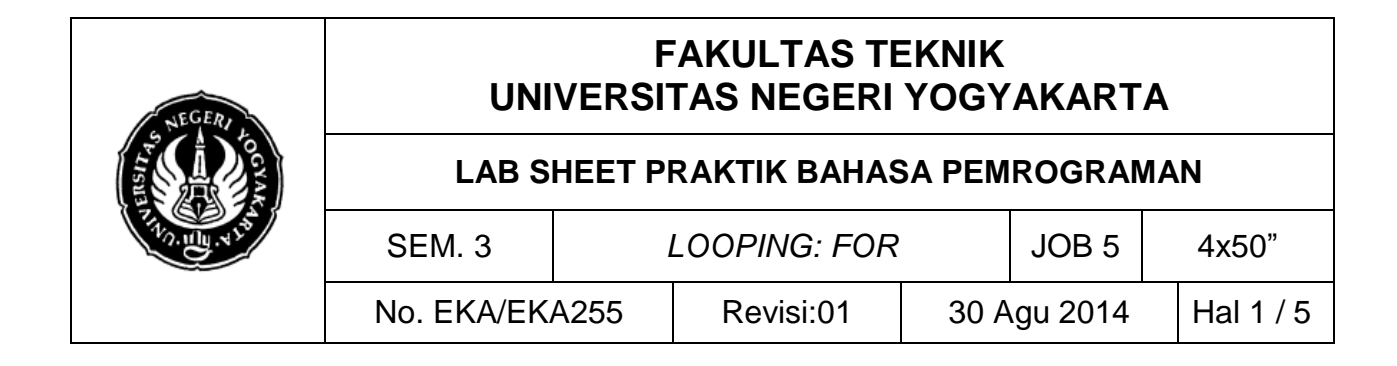

# **A. TUJUAN**

Setelah melakukan praktik mahasiswa diharapkan:

- 1. Menjelaskan proses pengulangan menggunakan pernyataan *for*
- 2. Menjelaskan tentang variasi pernyataan *for*
- 3. Menjelaskan tentang pernyataan *for* dengan menentukan jumlah langkah

## **B. TEORI DASAR**

Mengulang dalam pemrograman merupakan suatu proses yang banyak dijumpai untuk menyelesaikan suatu kasus. Proses pengulangan ditangani dengan suatu mekanisme yang disebut *loop*. Dengan *loop*, suatu proses yang berulang misalnya menampilkan tulisan yang sama beberapa kali pada layar, dapat diimpelementasikan dengan kode program yang pendek. Pada pemrograman proses perulangan dapat dibagi menjadi 2 bagian utama yaitu:

- 1. Perulangan yang sudah di ketahui jumlah perulangannya sebelum perulangan tersebut di lakukan.
- 2. Perulangan yang belum di ketahui jumlah perulangannya sebelum perulangan tersebut di lakukan. Dalam hal ini dapat dibagi menjadi dua bagian yaitu:
	- a) kondisi perulangan diperiksa diawal perulangan.
	- b) kondisi perulangan diperiksa diakhir perulangan.

Untuk kasus 1 seharusnya menggunakan perulangan dengan penyataan *for* dan akan dipelajari pada praktikum ini. Sedangkan pada kasus 2 akan dibahas pada praktikum berikutnya.

Bentuk pernyataan *for* :

```
for (ungkapan1; ungkapan2; ungkapan3)
    pernyataan;
```
#### Keterangan:

Pernyataan 1: digunakan untuk memberikan inisialisasi terhadap variabel pengendali *loop*.

Pernyataan 2: dipakai sebagai kondisi untuk keluar dari *loop*.

Pernyataan 3: dipakai sebagai pengatur kenaikan nilai variabel pengendali *loop*.

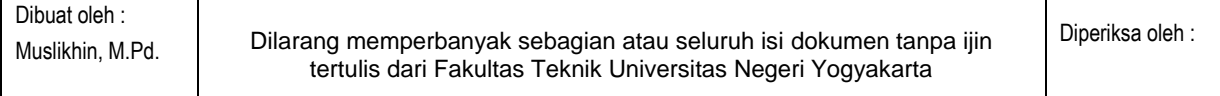

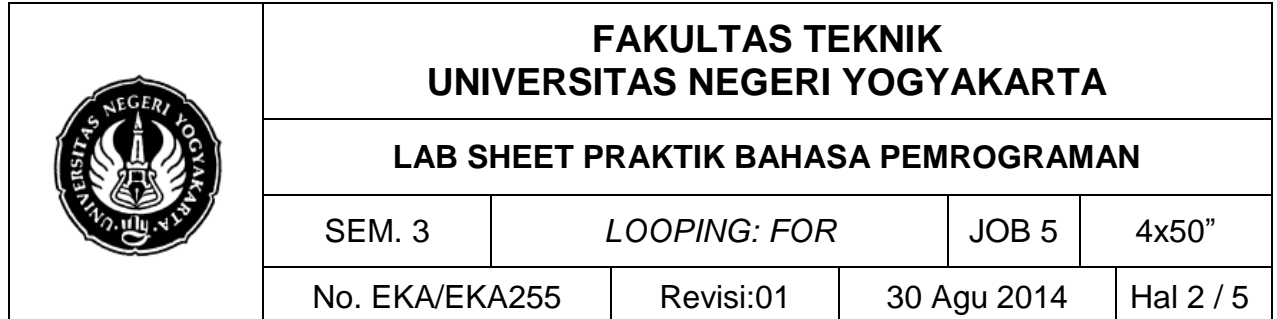

Ketiga ungkapan dalam *for* tersebut harus dipisahkan dengan tanda titik koma (;). Dalam hal ini pernyatan bisa berupa pernyataan tunggal maupun jamak. Jika pernyataannya berbentuk jamak, maka pernyataan-pernyataan tersebut harus diletakkan di antara kurung kurawal buka ({) dan kurung kurawal tutup (}), sehingga formatnya menjadi :

```
for (ungkapan1; ungkapan2; ungkapan3)
{
   pernyataan;
   pernyataan;
   .
   .
   .
}
```
Pada Gambar 9.1 ditunjukkan *flowchart looping* untuk menulis bilangan 20, 30, ...100

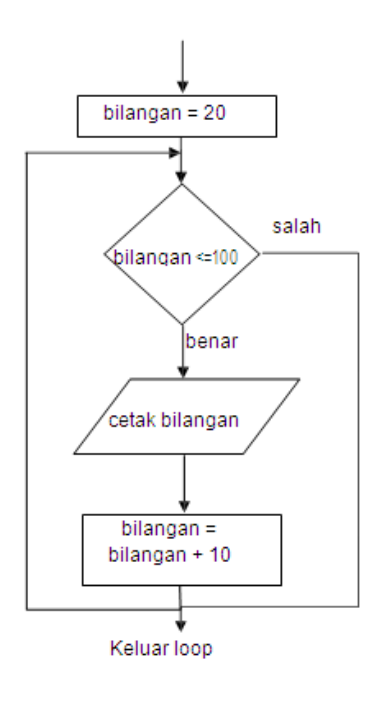

for(bilangan = 20; bilangan  $\le$  100; bilangan += 10) printf("%d\n", bilangan);

Pada program di atas, kenaikan terhadap variabel pengendali *loop* sebesar 10 (positif), yang dinyatakan dengan ungkapan

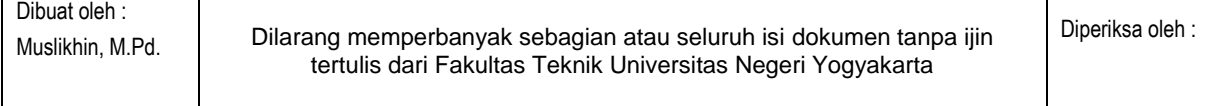

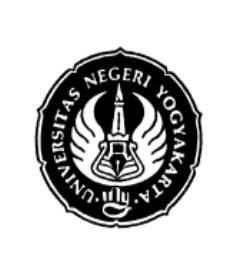

# **FAKULTAS TEKNIK UNIVERSITAS NEGERI YOGYAKARTA**

## **LAB SHEET PRAKTIK BAHASA PEMROGRAMAN**

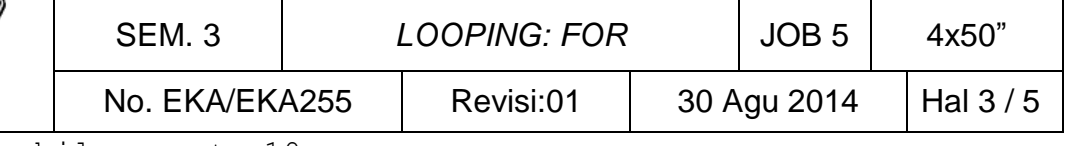

bilangan += 10

Pada contoh yang melibatkan pernyataan *for* di atas, kenaikan variabel pengendali *loop* berupa nilai positif. Sebenarnya kenaikan terhadap variabel pengendali *loop* bisa diatur bernilai negatif.

```
for (bilangan = 60; bilangan >= 10; bilangan -= 10)
    printf("%d\n", bilangan);
```
# **C. LANGKAH KERJA DAN PERCOBAAN**

# **1. Percobaan 1**

Ketik dan kompilasi program berikut;

```
#include <stdio.h>
void main()
{
     int x;
     for (x=0; x<10; x++) { 
         printf("%d\n", x);
     }
     system("pause");
     return main();
}
```
# **2. Percobaan 2**

Dibuat oleh :

```
Ketik dan kompilasi program berikut;
#include <stdio.h>
void main()
{
     char kar[5];
     int i;
    kar[0] = 'A';kar[1] = 'E';kar[2] = 'I';kar[3] = '0';kar[4] = 'U';for (i = 0; i < 5; i++)printf("%c\n", kar[i]);
     system("pause");
     return main();
}
```
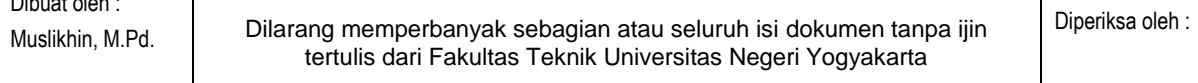

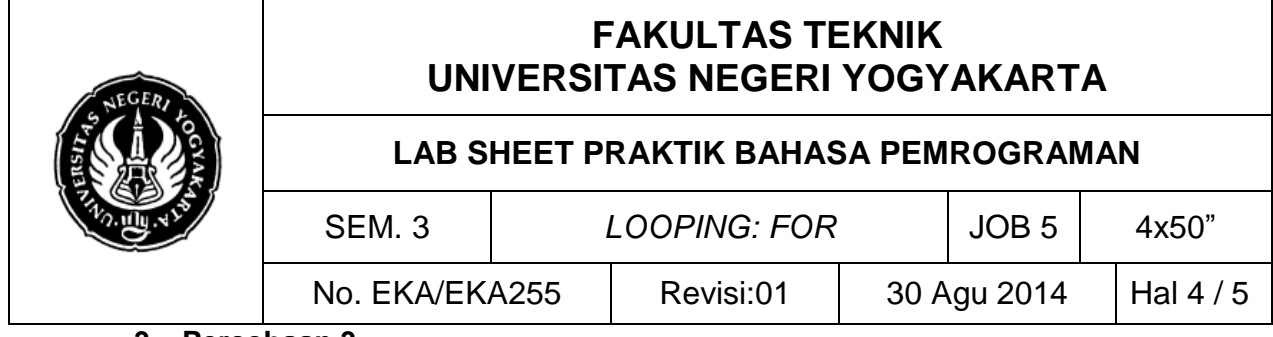

# **3. Percobaan 3**

```
Ketik dan kompilasi program berikut;
#include <stdio.h>
void main()
{
    int a[6] = \{1, 2, 3, 5, 6, 8\};
    int b[6] = \{4, 6, 1, 5, 2, 8\};
     int c[6];
     int i;
    for (i=0; i<=5; i++)c[i] = a[i]+b[i];
    for (i=0; i<=5; i++) printf("%d\n", c[i]);
     system("pause");
```
# }

## **4. Percobaan 4**

```
Ketik dan kompilasi program berikut;
```
return main();

```
#include <stdio.h>
int main()
{
    int data[] = {10, 4, 2, 23, 3, 8, 9, 2, 9, 5};
     int i;
     int terbesar;
    terbesar = data[0];
    for (i = 1; i < 10; i++) if (data[i] > terbesar)
            terbesar = data[i];
    printf("Terbesar = \daggerd\n", terbesar);
     system("pause");
     return main();
}
```
# **D. PENGEMBANGAN DAN TUGAS**

- 1. Gunakan loop *for* untuk membuat program sebagai berikut: input : n output :  $1 \ 3 \ 4 \ 5 \dots m$  ( $m = \text{bilangan ganil}$  ke n)
- 2. Hitunglah bilangan triangular dari masukan pengguna, yang dibaca dari keyboard dengan menggunakan *scanf().* Bilangan triangular adalah penjumlahan dari bilangan masukan dengan seluruh bilangan sebelumnya. contoh Input : 7

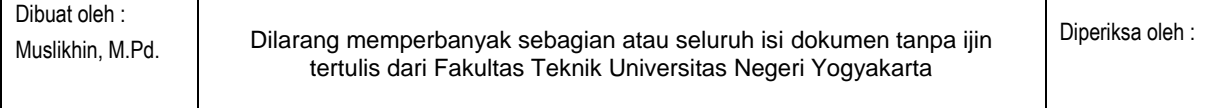

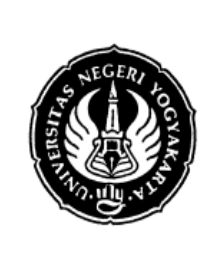

# **FAKULTAS TEKNIK UNIVERSITAS NEGERI YOGYAKARTA**

#### **LAB SHEET PRAKTIK BAHASA PEMROGRAMAN**

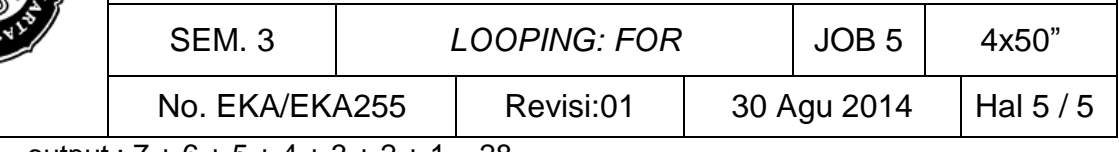

 $output: 7 + 6 + 5 + 4 + 3 + 2 + 1 = 28$ 

- 3. Gunakan loop *for* dengan kenaikan varibel negatif untuk menampilkan seluruh karaker dari Z sampai dengan A dalam baris-baris yang terpisah.
- 4. Gunakan loop *for* untuk membuat program sebagai berikut: input : n output : 1 -2 3 -4 5 -6 7 -8 … n
- 5. Gunakan loop for untuk mendefinisikan apakah sebuah bilangan adalah bilangan pima atau bukan input : 27 output : Bilangan adalah bilangan prima

\*\*\*\*\*

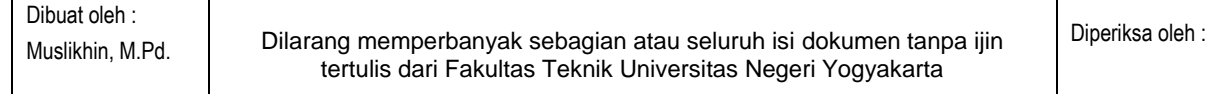